<span id="page-0-0"></span>UNIVERSIDADE TECNOLÓGICA FEDERAL DO PARANÁ CÂMPUS DE FRANCISCO BELTRÃO CURSO DE LICENCIATURA EM INFORMATICA ´

NOME COMPLETO DO AUTOR

TÍTULO DO TRABALHO: SUBTÍTULO DO TRABALHO

TRABALHO DE CONCLUSÃO DE CURSO

FRANCISCO BELTRÃO 2020

## NOME COMPLETO DO AUTOR

# TÍTULO DO TRABALHO: SUBTÍTULO DO TRABALHO

Trabalho de Conclusão de Curso apresentado ao Curso de Licenciatura em Informática da Universidade Tecnológica Federal do Paraná, como requisito para a obtenção do título de Licenciado em Informática.

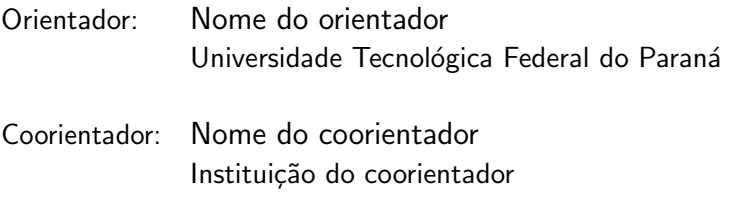

FRANCISCO BELTRÃO 2020

### RESUMO

SOBRENOME, Nome. Título do Trabalho: Subtítulo do Trabalho. 2020. [18](#page-26-0) f. Trabalho de Conclusão de Curso – Curso de Licenciatura em Informática, Universidade Tecnológica Federal do Paraná. Francisco Beltrão, 2020.

O Resumo é um elemento obrigatório em tese, dissertação, monografia e TCC, constituído de uma seqüência de frases concisas e objetivas, fornecendo uma visão rápida e clara do conteúdo do estudo. O texto deverá conter no máximo 500 palavras e ser antecedido pela referência do estudo. Também, não deve conter citações. O resumo deve ser redigido em parágrafo único, espaçamento simples e seguido das palavras representativas do conteúdo do estudo, isto é, palavras-chave, em número de três a cinco, separadas entre si por ponto e finalizadas também por ponto. Usar o verbo na terceira pessoa do singular, com linguagem impessoal, bem como fazer uso, preferencialmente, da voz ativa. Texto contendo um único parágrafo.

Palavras-chave: Palavra. Segunda Palavra. Outra palavra.

## LISTA DE FIGURAS

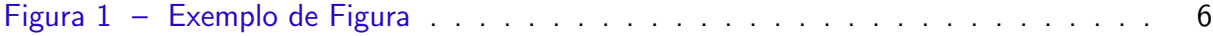

## LISTA DE QUADROS

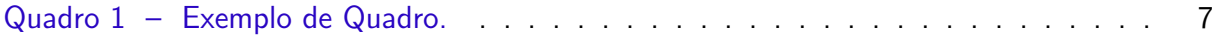

## LISTA DE TABELAS

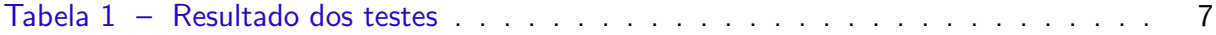

## LISTA DE ABREVIATURAS E SIGLAS

- ABNT Associação Brasileira de Normas Técnicas
- DECOM Departamento de Computação

## LISTA DE SÍMBOLOS

- Γ Letra grega Gama
- λ Comprimento de onda
- ∈ Pertence

## **SUMÁRIO**

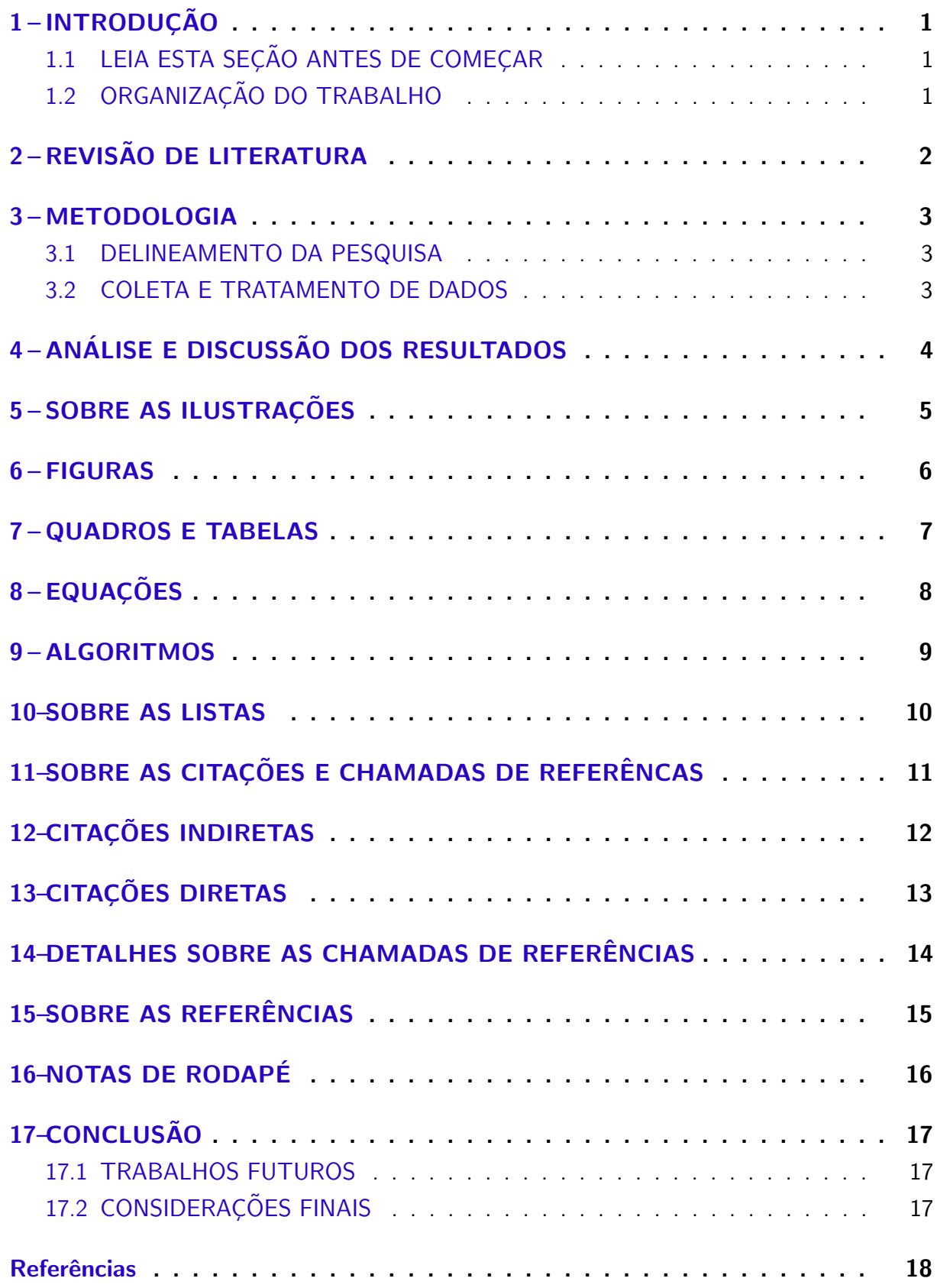

### <span id="page-9-0"></span>1 INTRODUÇÃO

Edite e coloque aqui o seu texto de introdução.

A Introdução é a parte inicial do texto, na qual devem constar o tema e a delimitação do assunto tratado, objetivos da pesquisa e outros elementos necessários para situar o tema do trabalho, tais como: justificativa, procedimentos metodológicos (classificação inicial), embasamento teórico (principais bases sintetizadas) e estrutura do trabalho, tratados de forma sucinta. Recursos utilizados e cronograma são incluídos quando necessário. Salienta-se que os procedimentos metodológicos e o embasamento teórico são tratados, posteriormente, em capítulos próprios e com a profundidade necessária ao trabalho de pesquisa.

## <span id="page-9-1"></span>1.1 LEIA ESTA SEÇÃO ANTES DE COMEÇAR

Este documento é um template LATEX que foi concebido, primariamente, para ser utilizado na elaboração de Trabalho de Conclusão de Curs em conformidade com as normas da Universidade Tecnológica Federal do Paraná.

Para a produção deste template foi necessário adaptar o arquivo abntex2.cls. Assim, foi produzido o arquivo utfpr-abntex2.cls que define o documentclass específico para a UTFPR.

Antes de começar a escrever o seu trabalho acadêmico utilizando este template, é importante saber que há dois arquivos que você precisará editar para que a capa e a folha de rosto de seu trabalho sejam geradas automaticamente. São eles os arquivos capa.tex e folha-rosto.tex, ambos no diretório /elementos-pre-textuais. No arquivo capa.tex deverá ser informado nome do autor, título do trabalho, natureza do trabalho, nome do orientador e outras informações necessárias. No arquivo folha-rosto.tex, que contém o texto padrão estabelecendo que este documento é um requisito parcial para a obtenção do título pretendido, será necessário apenas comentar as linhas que não se aplicam ao tipo de trabalho acadêmico

#### <span id="page-9-2"></span>1.2 ORGANIZAÇÃO DO TRABALHO

Normalmente ao final da introdução é apresentada, em um ou dois parágrafos curtos, a organização do restante do trabalho acadêmico. Deve-se dizer o quê será apresentado em cada um dos demais capítulos.

## <span id="page-10-0"></span>2 REVISÃO DE LITERATURA

 $É$  uma boa prática iniciar cada novo capítulo com um breve texto introdutório (tipicamente, dois ou três parágrafos) que deve deixar claro o quê será discutido no capítulo, bem como a organização do capítulo.

### <span id="page-11-0"></span>3 METODOLOGIA

Cada capítulo deve conter uma pequena introdução (tipicamente, um ou dois parágrafos) que deve deixar claro o objetivo e o que será discutido no capítulo, bem como a organização do capítulo.

### <span id="page-11-1"></span>3.1 DELINEAMENTO DA PESQUISA

Inserir seu texto aqui...

### <span id="page-11-2"></span>3.2 COLETA E TRATAMENTO DE DADOS

Inserir seu texto aqui...

## <span id="page-12-0"></span>4 ANÁLISE E DISCUSSÃO DOS RESULTADOS

Cada capítulo deve conter uma pequena introdução (tipicamente, um ou dois parágrafos) que deve deixar claro o objetivo e o que será discutido no capítulo, bem como a organização do capítulo.

## <span id="page-13-0"></span>5 SOBRE AS ILUSTRAÇÕES

A seguir exemplifica-se como inserir ilustrações no corpo do trabalho. As ilustrações serão indexadas automaticamente em suas respectivas listas. A numeração sequencial de figuras, tabelas e equações também ocorre de modo automático.

Referências cruzadas são obtidas através dos comandos  $\label{eq:ref} \Delta$  e \ref{}. Sendo assim, não é necessário por exemplo, saber que o número de certo capítulo é [2](#page-10-0) para colocar o seu número no texto. Outra forma que pode ser utilizada é esta: Capítulo 2, facilitando a inserção, remoção e manejo de elementos numerados no texto sem a necessidade de renumerar todos esses elementos.

## <span id="page-14-2"></span><span id="page-14-1"></span>6 FIGURAS

Exemplo de como inserir uma figura. A [Figura 1](#page-14-0) aparece automaticamente na lista de figuras. Para saber mais sobre o uso de imagens no LATEX consulte literatura especializada [\(GOOSSENS et al.,](#page-26-2) [2007\)](#page-26-2).

<span id="page-14-0"></span>Os arquivos das figuras devem ser armazenados no diretório de "/dados".

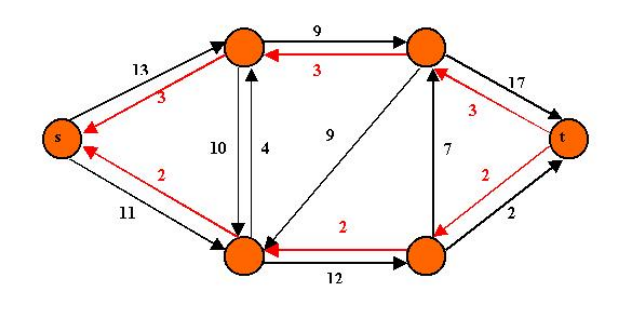

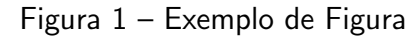

Fonte: [IRL](#page-26-3) [\(2014\)](#page-26-3)

### <span id="page-15-3"></span><span id="page-15-2"></span>7 QUADROS E TABELAS

Exemplo de como inserir o [Quadro 1](#page-15-0) e a [Tabela 1.](#page-15-1) Ambos aparecem automaticamente nas suas respectivas listas. Para saber mais informações sobre a construção de tabelas no LATEX consulte literatura especializada [\(MITTELBACH et al.,](#page-26-4) [2004\)](#page-26-4).

Ambos os elementos (Quadros e Tabelas) devem ser criados em arquivos separados para facilitar manutenção e armazenados no diretório de "/dados".

<span id="page-15-0"></span>

| <b>BD Relacionais</b>                                                      | <b>BD Orientados a Objetos</b> |
|----------------------------------------------------------------------------|--------------------------------|
| Os dados são passivos, ou seja, certas   Os processos que usam dados mudam |                                |
| operações limitadas podem ser automati- constantemente.                    |                                |
| camente acionadas quando os dados são                                      |                                |
| usados. Os dados são ativos, ou seja, as                                   |                                |
| solicitações fazem com que os objetos exe-                                 |                                |
| cutem seus métodos.                                                        |                                |

Quadro 1 – Exemplo de Quadro.

Fonte: [Barbosa et al.](#page-26-5) [\(2004\)](#page-26-5)

A diferença entre quadro e tabela está no fato que um quadro é formado por linhas horizontais e verticais. Deve ser utilizado quando o conteúdo é majoritariamente não-numérico. O número do quadro e o título vem acima do quadro, e a fonte, deve vir abaixo. E Uma tabela  $\acute{\text{e}}$  formada apenas por linhas verticais. Deve ser utilizada quando o conteúdo é majoritariamente numérico. O número da tabela e o título vem acima da tabela, e a fonte, deve vir abaixo, tal como no quadro.

<span id="page-15-1"></span>

|                      | Valores 1 |      | Valores 2 Valores 3 | Valores 4 |
|----------------------|-----------|------|---------------------|-----------|
| Caso 1               | 0,86      | 0.77 | 0.81                | 163       |
| $\text{Cas}\sigma$ 2 | 0.19      | 0.74 | 0.25                | 180       |
| Case 3               | 1.00      | 1.00 | 1,00                | 170       |

Tabela 1 – Resultado dos testes.

Fonte: [Barbosa et al.](#page-26-5) [\(2004\)](#page-26-5)

## <span id="page-16-0"></span>8 EQUAÇÕES

<span id="page-16-2"></span><span id="page-16-1"></span>Exemplo de como inserir a Equação  $(1)$  $(1)$  $(1)$  e a Eq. [2](#page-16-2) no corpo do texto  $^1$ . Observe que foram utilizadas duas formas distintas para referenciar as equações.

$$
X(s) = \int_{t=-\infty}^{\infty} x(t) e^{-st} dt
$$
 (1)

$$
F(u,v) = \sum_{m=0}^{M-1} \sum_{n=0}^{N-1} f(m,n) \exp\left[-j2\pi \left(\frac{um}{M} + \frac{vn}{N}\right)\right]
$$
 (2)

 $\overline{1}$ Deve-se atentar ao fato de a formatação das equações ficar muito boa esteticamente.

### <span id="page-17-0"></span>9 ALGORITMOS

Exemplo de como inserir um algoritmo. Para inserção de algoritmos utiliza-se o pacote algorithm2e que já está devidamente configurado dentro do template.

Os algoritmos devem ser criados em arquivos separados para facilitar manutenção e armazenados no diretório de "/dados".

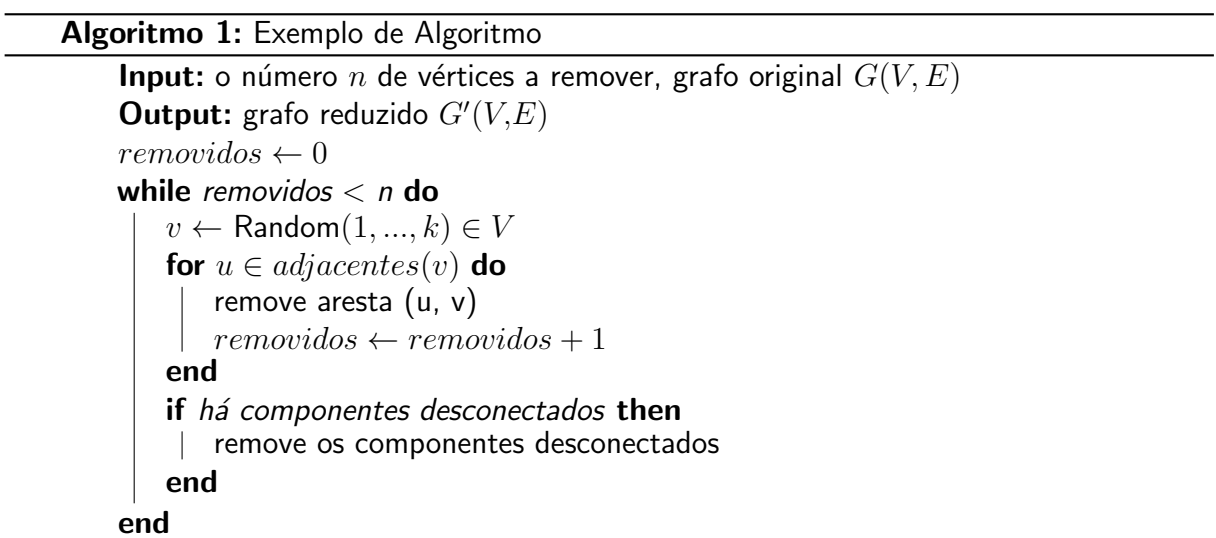

#### <span id="page-18-0"></span>10 SOBRE AS LISTAS

Para construir listas de "bullets" ou listas enumeradas, inclusive listas aninhadas, é utilizado o pacote paralist.

Exemplo de duas listas não numeradas aninhadas, utilizando o comando \itemize. Observe a indentação, bem como a mudança automática do tipo de "bullet" nas listas aninhadas.

- item não numerado 1
- item n˜ao numerado 2
	- subitem n˜ao numerado 1
	- subitem n˜ao numerado 2
	- subitem n˜ao numerado 3
- item n˜ao numerado 3

Exemplo de duas listas numeradas aninhadas, utilizando o comando \enumerate. Observe a numeração progressiva e indentação das listas aninhadas.

- 1. item numerado 1
- 2. item numerado 2
	- a) subitem numerado 1
	- b) subitem numerado 2
	- c) subitem numerado 3
- 3. item numerado 3

## <span id="page-19-0"></span>11 SOBRE AS CITAÇÕES E CHAMADAS DE REFERÊNCAS

Citações são trechos de texto ou informações obtidas de materiais consultados quando da elaboração do trabalho. São utilizadas no texto com o propósito de esclarecer, completar e embasar as ideias do autor. Todas as publicações consultadas e utilizadas (por meio de citações) devem ser listadas, obrigatoriamente, nas referências, para preservar os direitos autorais. São classificadas em citações indiretas e diretas.

### <span id="page-20-1"></span><span id="page-20-0"></span>12 CITAÇÕES INDIRETAS

 $É$  a transcrição, com suas próprias palavras, das idéias de um autor, mantendo-se o sentido original. A citação indireta é a maneira que o pesquisador tem de ler, compreender e gerar conhecimento a partir do conhecimento de outros autores. Quanto à chamada da referência, ela pode ser feita de duas maneiras distintas, conforme o nome do(s) autor(es) façam parte do seu texto ou não. Exemplo de chamada fazendo parte do texto:

Enquanto [Maturana e Varela](#page-26-6) [\(2003\)](#page-26-6) defendem uma epistemologia baseada na biologia. Para os autores, é necessário rever . . . .

A chamada de referência foi feita com o comando \citeonline{chave}, que produzirá a formatação correta.

A segunda forma de fazer uma chamada de referência deve ser utilizada quando se quer evitar uma interrupção na sequência do texto, o que poderia, eventualmente, prejudicar a leitura. Assim, a citação é feita e imediatamente após a obra referenciada deve ser colocada entre parênteses. Porém, neste caso específico, o nome do autor deve vir em caixa alta, seguido do ano da publicação. Exemplo de chamada não fazendo parte do texto:

Há defensores da epistemologia baseada na biologia que argumentam em favor da necessidade de . . . [\(MATURANA; VARELA,](#page-26-6) [2003\)](#page-26-6).

Nesse caso a chamada de referência deve ser feita com o comando  $\c{cite{chave}}$ , que produzirá a formatação correta.

### <span id="page-21-1"></span><span id="page-21-0"></span>13 CITAÇÕES DIRETAS

 $É$  a transcrição ou cópia de um parágrafo, de uma frase, de parte dela ou de uma expressão, usando exatamente as mesmas palavras adotadas pelo autor do trabalho consultado.

Quanto à chamada da referência, ela pode ser feita de qualquer das duas maneiras já mencionadas nas citações indiretas, conforme o nome do(s) autor(es) façam parte do texto ou não. Há duas maneiras distintas de se fazer uma citação direta, conforme o trecho citado seja longo ou curto.

Quando o trecho citado é longo (4 ou mais linhas) deve-se usar um parágrafo específico para a citação, na forma de um texto recuado (4 cm da margem esquerda), com tamanho de letra menor e espaçamento entrelinhas simples. Exemplo de citação longa:

> Desse modo, opera-se uma ruptura decisiva entre a reflexividade filosófica, isto é a possibilidade do sujeito de pensar e de refletir, e a objetividade científica. Encontramo-nos num ponto em que o conhecimento científico está sem consciência. Sem consciência moral, sem consciência reflexiva e também subjetiva. Cada vez mais o desenvolvimento extraordinário do conhecimento científico vai tornar menos praticável a própria possibilidade de reflexão do sujeito sobre a sua pesquisa [\(SILVA; SOUZA,](#page-26-7) [2000,](#page-26-7) p. 28).

Para fazer a citação longa deve-se utilizar os seguintes comandos:

\begin{citacao} <texto da citacao> \end{citacao}

No exemplo acima, para a chamada da referência o comando \cite[p.~28] {Silva2000} foi utilizado, visto que os nomes dos autores não são parte do trecho citado. É necessário também indicar o número da página da obra citada que contém o trecho citado.

Quando o trecho citado é curto (3 ou menos linhas) ele deve inserido diretamente no texto entre aspas. Exemplos de citação curta:

A epistemologia baseada na biologia parte do princípio de que "assumo que não posso fazer referência a entidades independentes de mim para construir meu explicar"[\(MATURANA; VA-](#page-26-6)[RELA,](#page-26-6) [2003,](#page-26-6) p. 35).

A epistemologia baseada na biologia de [Maturana e Varela](#page-26-6) [\(2003,](#page-26-6) p. 35) parte do princípio de que "assumo que não posso fazer referência a entidades independentes de mim para construir meu explicar".

#### <span id="page-22-1"></span><span id="page-22-0"></span>14 DETALHES SOBRE AS CHAMADAS DE REFERÊNCIAS

Outros exemplos de comandos para as chamadas de referências e o resultado produzido por estes:

[Maturana e Varela](#page-26-6) [\(2003\)](#page-26-6) \citeonline{Maturana2003} [Barbosa et al.](#page-26-5) [\(2004\)](#page-26-5) \citeonline{Barbosa2004} [\(SILVA; SOUZA,](#page-26-7) [2000,](#page-26-7) p. 28) \cite[p.~28]{Silva2000} [Silva e Souza](#page-26-7) [\(2000,](#page-26-7) p. 33)  $\citeonline[p.^33]{v}$ [\(MATURANA; VARELA,](#page-26-6) [2003,](#page-26-6) p. 35) \cite[p.~35]{Maturana2003} [Maturana e Varela](#page-26-6) [\(2003,](#page-26-6) p. 35) \citeonline[p.~35]{Maturana2003} [\(BARBOSA et al.,](#page-26-5) [2004;](#page-26-5) [MATURANA; VARELA,](#page-26-6) [2003\)](#page-26-6) \cite{Barbosa2004,Maturana2003}

#### <span id="page-23-1"></span><span id="page-23-0"></span>15 SOBRE AS REFERÊNCIAS

O formato da bibliografia é feita no padrão BibTEX. As referências são colocadas em um arquivo separado. Neste template as referências são armazenadas no arquivo "basereferencias.bib".

Existem diversas categorias documentos e materiais componentes da bibliografia. A classe abnTEX define as seguintes categorias (entradas):

@book @inbook @article @phdthesis **@mastersthesis** @monography @techreport @manual @proceedings @inproceedings @journalpart @booklet @patent @unpublished @misc

Cada categoria (entrada) é formatada pelo pacote [abnTeX2 e Araujo](#page-26-8) [\(2014b\)](#page-26-8) de uma forma específica. Algumas entradas foram introduzidas especificamente para atender à norma [ABNT](#page-26-9) [\(2002\)](#page-26-9), são elas: @monography, @journalpart,@patent. As demais entradas são padrão BibTEX. Para maiores detalhes, refira-se a [abnTeX2 e Araujo](#page-26-8) [\(2014b\)](#page-26-8), [abnTeX2 e](#page-26-10) [Araujo](#page-26-10) [\(2014a\)](#page-26-10), [Araujo e abnTeX2](#page-26-11) [\(2014\)](#page-26-11).

### <span id="page-24-0"></span>16 NOTAS DE RODAPE´

As notas de rodapé pode ser classificadas em duas categorias: notas explicativas $^1$  $^1$  e notas de referências. A notas de referências, como o próprio nome ja indica, são utilizadas para colocar referências e/ou chamadas de referências sob certas condições.

 $16$  o tipo mais comum de notas que destacam, explicam e/ou complementam o que foi dito no corpo do texto, como esta nota de rodapé, por exemplo.

## <span id="page-25-0"></span>17 CONCLUSÃO

Parte final do texto, na qual se apresentam as conclusões do trabalho acadêmico. É importante fazer uma análise crítica do trabalho, destacando os principais resultados e as contribuições do trabalho para a área de pesquisa.

### <span id="page-25-1"></span>17.1 TRABALHOS FUTUROS

Também deve indicar, se possível e/ou conveniente, como o trabalho pode ser estendido ou aprimorado.

## <span id="page-25-2"></span>17.2 CONSIDERAÇÕES FINAIS

Encerramento do trabalho acadêmico.

#### **Referências**

<span id="page-26-10"></span><span id="page-26-1"></span><span id="page-26-0"></span>ABNTEX2; ARAUJO, L. C. A classe abntex2: Documentos técnicos e científicos brasileiros compatíveis com as normas abnt. [S.l.], 2014. 46 p. Disponível em: <[http://abntex2.googlecode.](http://abntex2.googlecode.com/)  $\text{com/s}$  $\text{com/s}$  $\text{com/s}$ . Acesso em: 12 de setembro de 2014. Citado na página [15.](#page-23-1)

<span id="page-26-8"></span>ABNTEX2; ARAUJO, L. C. O pacote abntex2cite: Estilos bibliográficos compatíveis com a abnt nbr 6023. [S.l.], 2014. 91 p. Disponível em: <<http://abntex2.googlecode.com/>>. Acesso em: 12 de setembro de 2014. Citado na página [15.](#page-23-1)

<span id="page-26-11"></span>ARAUJO, L. C.; ABNTEX2. O pacote abntex2cite: Tópicos específicos da abnt nbr 10520:2002 e o estilo bibliográfico alfabético (sistema autor-data). [S.l.], 2014. 23 p. Disponível em: <<http://abntex2.googlecode.com/>>. Acesso em: 12 de setembro de 2014. Citado na página [15.](#page-23-1)

<span id="page-26-9"></span>ASSOCIAÇÃO BRASILEIRA DE NORMAS TÉCNICAS. NBR 6023: Informação e documen $tação$  — referências — elaboração. Rio de Janeiro, 2002. 24 p. Citado na página [15.](#page-23-1)

<span id="page-26-5"></span>BARBOSA, C. et al. Testando a utilização de "et al.". 2. ed. Cidade: Editora, 2004. Citado 2 vezes nas páginas [7](#page-15-3) e [14.](#page-22-1)

<span id="page-26-2"></span>GOOSSENS, M. et al. The LaTeX graphics companion. 2. ed. Boston: Addison-Wesley, 2007. Citado na página [6.](#page-14-2)

<span id="page-26-3"></span>IRL. Internet Research Laboratory. 2014. Disponível em: <<http://irl.cs.ucla.edu/topology>>. Acesso em: 8 de março de 2014. Citado na página [6.](#page-14-2)

<span id="page-26-6"></span>MATURANA, H. R.; VARELA, F. J. **A Arvore do Conhecimento**: as bases biológicas da compreens˜ao humana. 3. ed. S˜ao Paulo: Editora Palas Athena, 2003. Citado 3 vezes nas p´aginas [12,](#page-20-1) [13](#page-21-1) e [14.](#page-22-1)

<span id="page-26-4"></span>MITTELBACH, F. et al. The LaTeX companion. 2. ed. Boston: Addison-Wesley, 2004. Citado na página [7.](#page-15-3)

<span id="page-26-7"></span>SILVA, J.; SOUZA, J. a. L. A Inteligência da Complexidade. São Paulo: Editora Petrópolis, 2000. Citado 2 vezes nas páginas [13](#page-21-1) e [14.](#page-22-1)